#### ФЕДЕРАЛЬНОЕ ГОСУДАРСТВЕННОЕ БЮДЖЕТНОЕ ОБРАЗОВАТЕЛЬНОЕ УЧРЕЖДЕНИЕ ВЫСШЕГО ОБРАЗОВАНИЯ САНКТ-ПЕТЕРБУРГСКИИ ГОСУДАРСТВЕННЫИ УНИВЕРСИТЕТ

ДОПУСТИТЬ К ЗАЩИТЕ Профессор с возложенными обязанностями заведующего Кафедрой информационных систем в искусстве гуманитарных науках

 $\frac{2!}{2!}$ (Борисов Н.В.) 2021 г.

#### ВЫПУСКНАЯ КВАЛИФИКАЦИОННАЯ РАБОТА

Направление 09.03.03 «Прикладная информатика» Уровень Бакалавриат Основная образовательная программа <<Прикладная информатика в области искусств и ryманитарных наук)

Мультимедийные технологии при создании документального фильма «Опера «Тоска»  $\Delta$ ж. Пуччини. Музыкальное расследование»

Студентки Янковской Натальи Сергеевны

 $\mathbb{W}$  $\bigvee^{\bigvee_{n=1}^{N_{\text{model}}}}$  (подпись студента

Руководитель профессор, доктор физико-математических наук Борисов Николай Валентинович

(подпись руководителя)

Консультант (-ты): старший преподаватель Никитина Людмила Леонидовна, маэстро Фабио Мастранджело

#### Санкт-Петербург

202|

## Аннотация выпускной квалификационной работы

## Янковской Натальи Сергеевны

Цель дипломной работы – создание документального фильма на основе научного труда Фабио Мастранджело «Особенности интерпретации оперы Джакомо Пуччини «Тоска».

Очень большой и разноплановый труд маэстро Мастранджело невозможно воплотить в коротком по длительности фильме. В процессе рационального рассуждения сложилась идея создать фильм о творческом и музыкальном поиске истории создания оперы "Тоска" композитором Дж. Пуччини, которая впервые в истории музыки стала своеобразной поп-оперой своего времени. Интересными представляются и драматическая история, которая легла в либретто оперы, и личность самого Пуччини, и научнодетективный поиск нашего современника маэстро Фабио Мастранджело.

Фильм рассчитан на зрителя, интересующегося мировой культурой и музыкальной историей.

Диплом состоит из теоретической и практической частей. В теоретической части рассматриваются разработка фильма, создание его концепции и разработка сценарного плана. Практическая часть представлена в виде документального фильма «Опера «Тоска» Джакомо Пуччини. Музыкальное расследование». Фильм в дальнейшем может быть использован в сети интернет и на телевидении.

Работа была выполнена при помощи следующих программных средств: Adobe Premiere Pro, Adobe After Effects, Adobe Photoshop, Adobe Audition, Reaper.

Объем работы: 48 страниц, 18 рисунков, 12 источников информации, 6 приложений.

Ключевые слова: документальный фильм, опера, «Тоска», Джакомо Пуччини, маэстро Фабио Мастранджело, концепция, сценарный план, мультимедиа, опера, монтаж, постпродакшн.

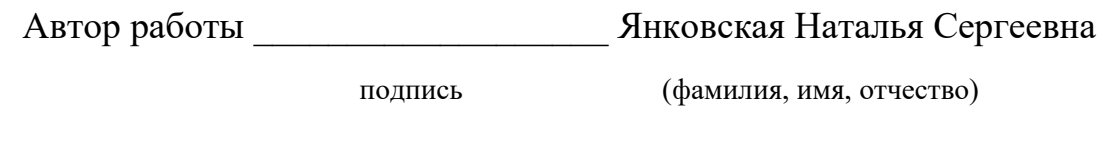

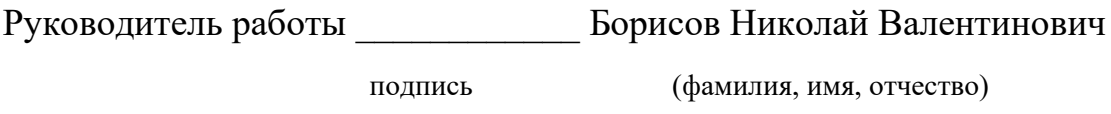

## Содержание

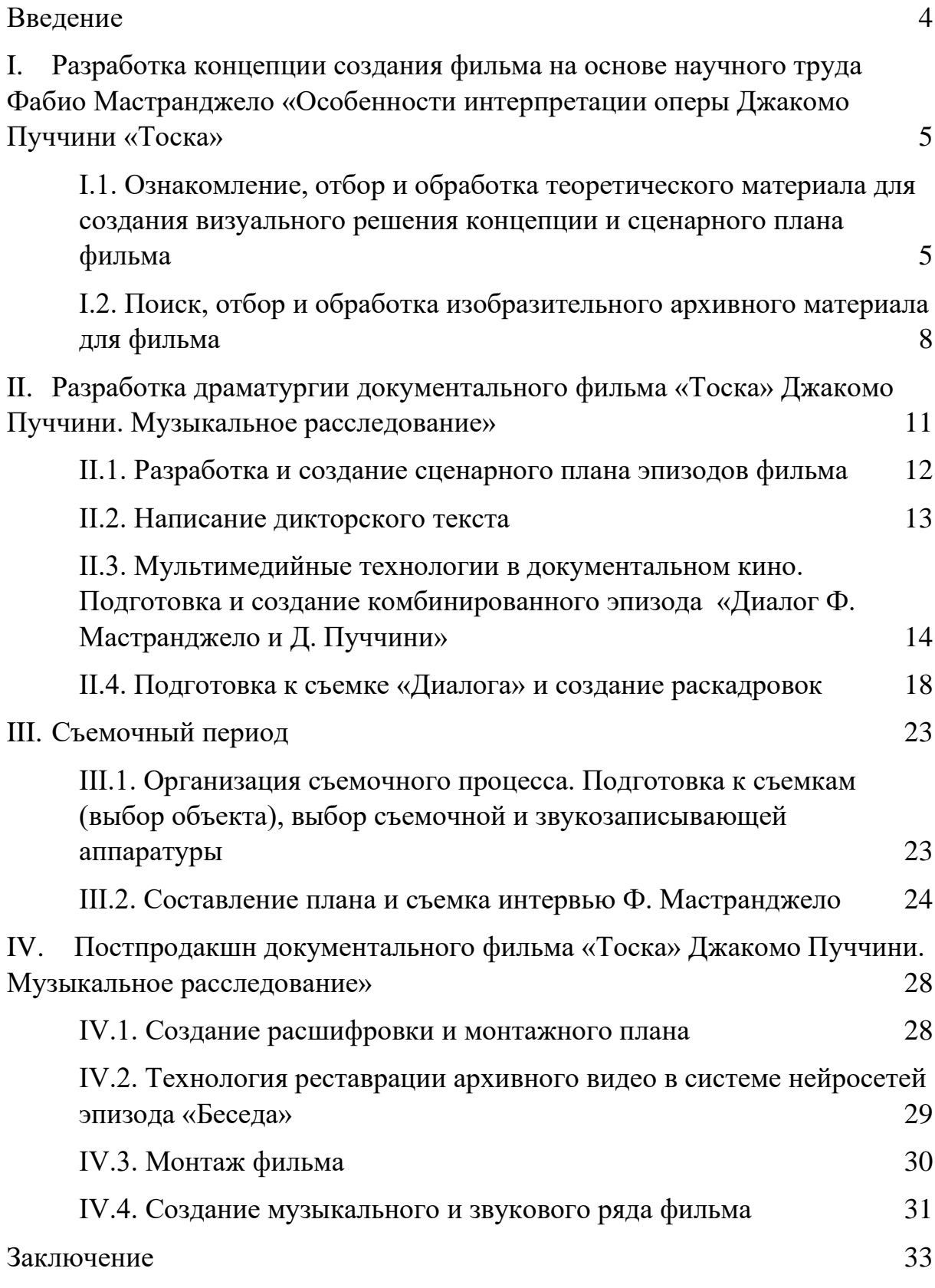

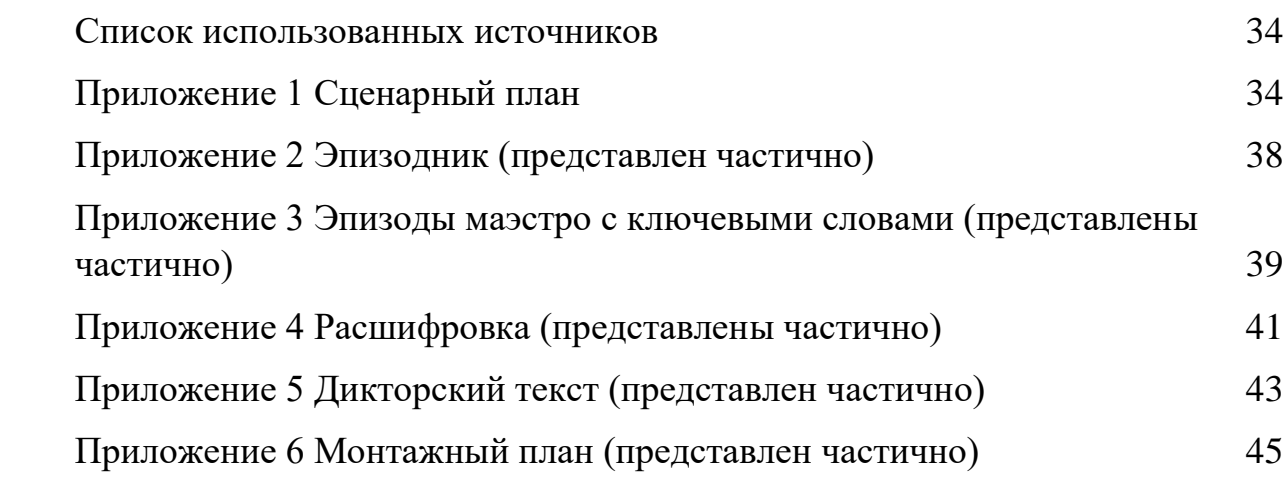

#### <span id="page-5-0"></span>**Введение**

Цель – создание документального фильма на основе научного труда Фабио Мастранджело (рис. 1) «Особенности интерпретации оперы Джакомо Пуччини «Тоска».

Были поставлены следующие задачи:

Поиск и отбор мультимедийных технологий для создания документального фильма

- Разработка концепции фильма и создание сценарного плана
- Проведение съемок и монтаж

Задачей фильма «Опера «Тоска» Джакомо Пуччини. Музыкальное расследование», в основе которого лежит уникальный прием музыкального расследования, является выстраивание сюжета фильма с пониманием законов драматургической структуры не только расследования, но и оперы «Тоска», а также рассказа об истории жизни и творчества Джакомо Пуччини (рис. 2).

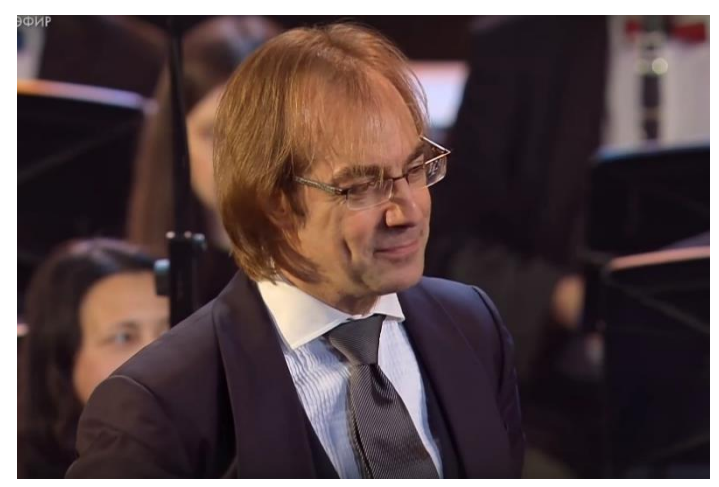

Рисунок 1. Маэстро Фабио Мастранджело Рисунок 2. Джакомо Пуччини

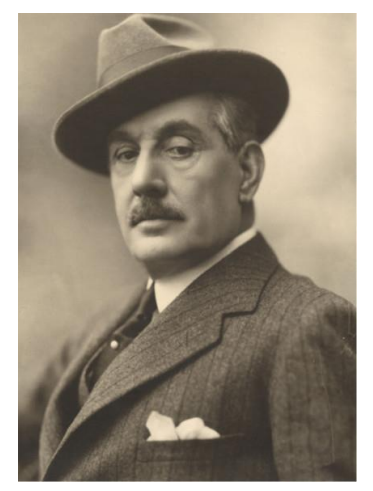

# <span id="page-6-0"></span>**I. Разработка концепции создания фильма на основе научного труда Фабио Мастранджело «Особенности интерпретации оперы Джакомо Пуччини «Тоска»**

Разработка фильма начинается с поиска главной идеи и создания основной концепции. Понятия концепции подразумевает под собой систему взглядов на что-либо; основную мысль чего-либо.

В кинематографе концепция это прежде всего изложение-пересказ всей сюжетной линии, благодаря которому можно оценить необходимые для работы ресурсы. Здесь же описываются эпизоды строятся диалоги и дикторский текст. Практически, это структурирование будущего фильма.

# <span id="page-6-1"></span>**I.1. Ознакомление, отбор и обработка теоретического материала для создания визуального решения концепции и сценарного плана фильма**

Прежде чем начать работу над фильмом необходимо было тщательно ознакомиться с работой Ф. Мастранджело «Особенности интерпретации оперы Джакомо Пуччини «Тоска», которая состоит из 8 глав на 112 страницах с большим количеством изобразительного нотного материала. Ниже представлено содержание этой выпускной квалификационной работы:

Введение 3

Неожиданные начинания 4

Дело в ДНК! 18

Смещение приоритетов в Итальянской опере 24

Источники и сравнение различных версий 27

Пуччини — модернист. Веризм и поэтика шума 44

Тоска через эпистолярий Пуччини 51

Заключение 63

Последовательность и логику работы можно оценить как сложную. В ней присутствуют справочная информация, исследование автора и выводы о структуре музыкального произведения, а также отношение Фабио Мастранджело к творчеству Пуччини. Сложное музыковедческое исследование было мною изучено.

Теоретические исследования автора органично сочетались с живым мнением и интересными фактами из жизни маэстро Мастранджело. Основная концепция его работы – поиск авторской партитуры оперы «Тоска» (рис.3). Это и стало целью и задачей его труда.

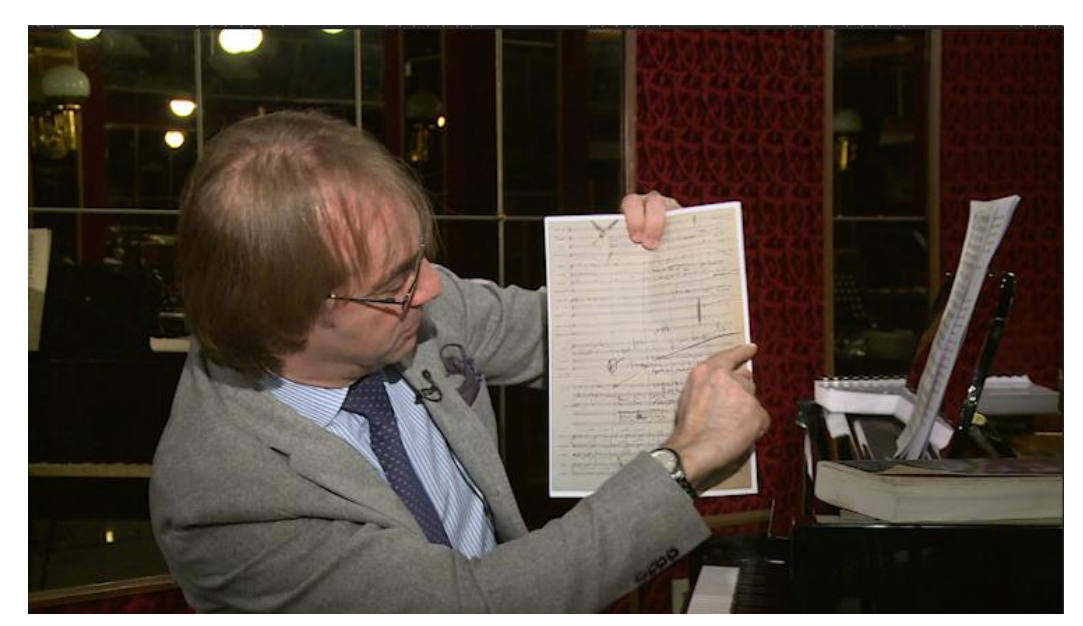

Рисунок 3. Маэстро Фабио Мастранджело рассматривает листы с исправлениями Пуччини

Была найдена дополнительная информация о Джакомо Пуччини в сети, также благодаря маэстро, появилась возможность изучить и перевести с английского языка довольно редкую, особенно для России, книгу «The Puccini companion» W. Weaver, S. Puccini (рис. 4), написанную в соавторстве с внучкой самого Джакомо Пуччини. Такой обширный и разносторонний поиск теоретической информации позволил узнать о Пуччини как о человеке и музыканте, ознакомиться с его композиторскими привычками и конечно же с его творчеством.

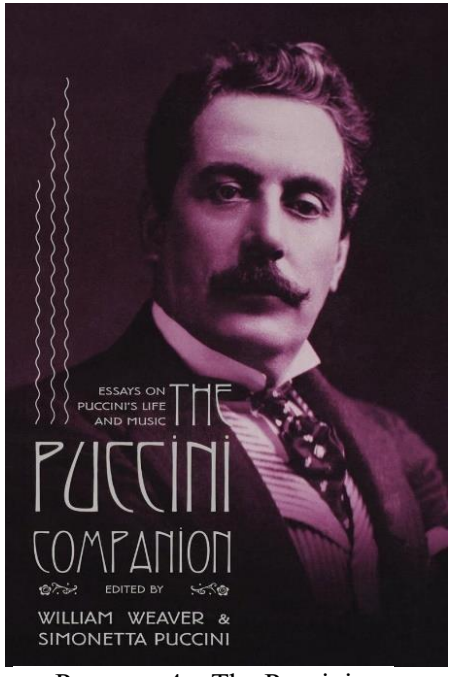

Рисунок 4. «The Puccini companion», W. Weaver, S. Puccini

Очень важно было осознать, что именно, хочется рассказать и показать зрителю, каких и каким образом представить действующих персонажей музыкального расследования. Проанализировав всю собранную информацию, ВКР Фабио Мастранджело и поняв ее основные цели, стало возможным определить основные идеи и концепцию фильма. Моей задачей стало обратить музыкальное расследование в полноценный фильм, выстроить драматургию. Неоднозначная трактовка партитур Пуччини со времен написания оперы, исполнявшейся различными дирижерами, представляет собой определенные сложности.

В наши дни Фабио Мастранджело стремится создать партитуру «Тоски» (рис. 5), которая станет унифицированной.

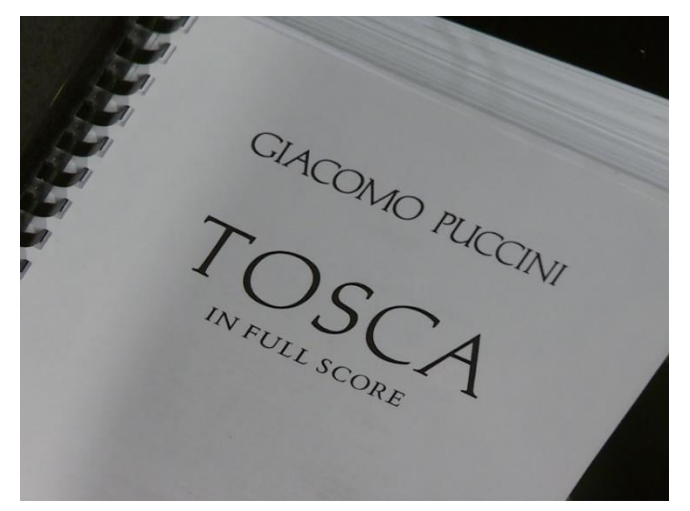

Рисунок 5. Партитура оперы «Тоска»

Таким образом для меня встала задача кроме самого расследования, обратить внимание на Пуччини как на оперного композитора, представить его как человека, показать то, как он работал, рассказать об опере «Тоска», а также не забыть о главном и ведущем герое фильма – Фабио Мастранджело.

## <span id="page-9-0"></span>**I.2. Поиск, отбор и обработка изобразительного архивного материала для фильма**

Для фильма был произведен поиск изображений мест, где Пуччини жил и учился, людей, которые его окружали, всевозможные афиши и видео постановок его опер. Часть архивных материалов относящихся к «Тоске» была предоставлена самим маэстро Мастранджело. Также были найдены хроникальные видео, на которых запечатлена жизнь Джакомо Пуччини, в основном в его доме в Торре-дель-Лаго.

Так как фильм связан с музыкальным произведением рубежа 19 и 20 веков, изобразительного материала практически не было, а качество фотографий оставляло желать лучшего, то «соткать» визуальное пространство фильма стало возможным благодаря изучению и применению на практике мультимедийных технологий.

Где это было возможно, фото и видеоматериалы обрабатывались и улучшались при помощи технологических средств, таких как повышение контрастности, резкости, использование различных фильтров и масок. Иногда удавалось повысить качество при помощи технологии нейросетей, но в этом случае стоит понимать, что при очень плохом разрешении даже подобные технологии все равно зачастую дают на выходе качество далекое от современных фото и видео или могут не срабатывать совсем. Поэтому иногда материалы были размещены рядом или наложены друг на друга (рис. 6), зачастую именно ввиду их невысокого качества, для создания необходимого визуального образа.

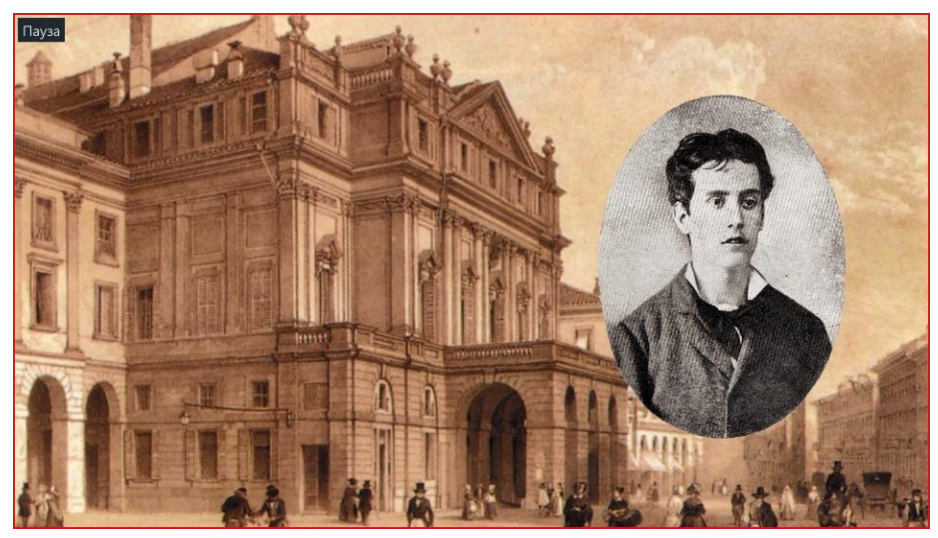

Рисунок 6. Пример наложения

Например, когда нам необходимо было рассказать зрителю сюжет «Тоски», были сделаны скриншоты одноименного фильма 1956 года (рис. 7), повышена их четкость и контрастность, далее они были переведены в черно-белый вид, сверху был добавлен художественный эффект. После этого скриншоты были помешены на нотный фон, ввиду их небольшого разрешения (рис. 8).

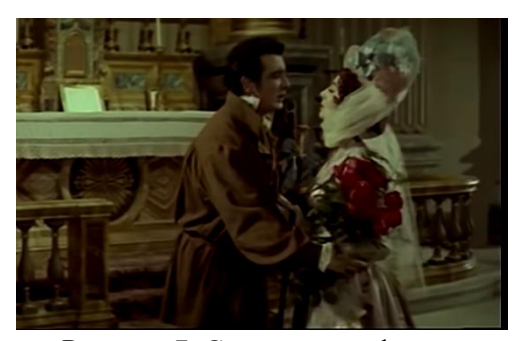

Рисунок 7. Скриншот из фильма «Тоска»

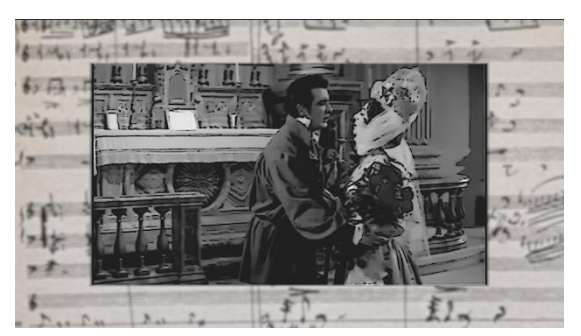

Рисунок 8. Обработанный скриншот из фильма «Тоска» для эпизода

Таким образом, вышеописанные действия позволили добиться необходимого художественного эффекта, так как нельзя было поместить в фильм всю оперу целиком.

## <span id="page-12-0"></span>**II. Разработка драматургии документального фильма «Тоска» Джакомо Пуччини. Музыкальное расследование»**

Работая над фильмом, нельзя обойтись без такого понятия как «драматургия»:

Драматургия («сочинение или постановка драматических произведений») – теория и искусство построения драматического произведения, а также сюжетно-образная концепция такого производства.

Документальный кинематограф прежде всего преследует следующие цели: ясность, логическое повествование и определение главной задачи фильма. С авторской позиции это включило в себя не только работу Фабио Мастранджело, но и желание познакомить зрителя с уникальным дирижерским исполнительством маэстро.

Фильм, в основе которого лежит теоретическое исследование оперного произведения – представляет собой сложную форму, в которой идет речь о партитуре, не имеющей образного решения. Сюжетно-образная концепция создаваемого фильма потребовала поиска сложных выразительных форм. Ведь услышать музыку можно, а как ее показать?

Фильм строится на том, что рассказывает сам маэстро – на поиске единой партитуры оперы. Это расследование и стало доминантой драматургического решения. Также важно было определить для кого делается фильм. Так как аудитория фильма смешанная, кроме общего зрителя, в нее входят музыканты, дирижеры, что внесло некоторые коррективы в разработку драматургии.

#### <span id="page-13-0"></span>**II.1. Разработка и создание сценарного плана эпизодов фильма**

Одним из самых важных этапов работы над фильмом является создание сценарного плана. Без него невозможна продуктивная работа над фильмом, ведь без определенного плана действий есть большая вероятность совершить множество лишних шагов при съемке фильма. В проекте задействованы и другие люди, поэтому необходимо свести вероятность ошибочных действий к минимуму и следовать заранее продуманному сценарному плану.

Сценарный план фильма, в котором основной информацией является музыкальное расследование, должен был соответствовать структуре детектива. Эту задачу стали выполнять эпизоды, которые рассказывают о жизни Пуччини, времени создания оперы и музыкальной обстановки в мире музыки и судьбе композитора. Эпизоды строились из современных видео, архивных документов, видео постановок и исторических афиш. Особое смысловое значение придалось интервью для того, чтобы основная музыковедческая часть фильма, рассказывающая о вариантах партитур, была представлена самим автором расследования - маэстро Мастранджело.

Понятие расследования некого дела или вопроса в разных жанрах всегда подчиняется одной структуре и для фильма эта структура сохранена. Расследование маэстро поиска идеальной партитуры оперы «Тоска», детально изложенное в его теоретическом труде имеет большой объем, ввиду этого, отбор материала представлял собой трудности из-за музыковедческого характера. Проанализировав и систематизировав работу маэстро, удалось преобразовать ее в увлекательный изобразительный ряд средствами кинематографа. Интерес зрителя подкрепляется эпизодами периода взлетов и падений Пуччини и отсылает к либретто единственной в истории мировой музыки оперного триллера.

Далее можно было переходить к составлению сценарного плана, основанного на разработанного драматургического решения. При создании сценарного плана и рассказа Фабио Мастранджело об исправлениях в партитуре и эпизода с беседой был выверен весь текст. Для упрощения работы с материалом и определения основной мысли, из каждой главы были выделены ключевые моменты, на которые нужно обратить внимание зрителя и прописаны теги. В результате стало возможно составление сценарного плана и дальнейшая работа над ним. На этом этапе уже стало понятно соотношение кадров с Фабио Мастранджело и ключевых эпизодов дикторского текста.

На базе сценарного плана создался эпизодник с окончательным построением эпизодов и ключевыми словами.

Следует отметить, что в подобного рода фильмах, где дикторский текст минимален, а доминанта информации принадлежит синхронных эпизодам, сценарий, как правило, не пишется. Сценарные функции выполняет сценарный план. Несомненно, это делает сложным монтажнотонировочный период, но достоверность основного источника – профессиональная цена результата.

#### <span id="page-14-0"></span>**II.2. Написание дикторского текста**

Расследование ведет маэстро Мастранджело и это реализуется в эпизодах его рассуждений и демонстрации музыкальных эпизодов оперы, а вспомогательным материалом, необходимым для того, чтобы показать зрителю полную картину выступили эпизоды с дикторским текстом, то есть они были включены для упрощения информации о биографии Пуччини, истории сюжета и постановки оперы.

Необходимо было разнести материал на те части, которые будут представлены диктором, и на те, которые представит сам маэстро. Весь материал выпускной квалификационной был переработан и разнесен по соответствующим темам и где это было необходимо, добавлялась информация из книги и из источников в сети интернет.

Когда были сделаны выборки по всем частям дикторского текста («Биография Пуччини», «Сюжет оперы «Тоска», «Музыкальное наследие Джакомо Пуччини и Фабио Мастранджело»), были выделены основные тезисы, что помогло больше сфокусироваться на сути эпизодов. Далее из отобранного было отсечено все лишнее и оставшийся материал был переписан из текста научной работы, в более «живой» и подходящий для дикторского.

# <span id="page-15-0"></span>**II.3. Мультимедийные технологии в документальном кино. Подготовка и создание комбинированного эпизода «Диалог Ф. Мастранджело и Д. Пуччини»**

Интервью маэстро делиться на две части, разные по длительности, но одинаково важные по значимости. Помимо основного интервью, где Фабио Мастранджело освещает основные моменты при создании партитуры «Тоски», центральным эпизодом является «Диалог» между Дж. Пуччини и Ф. Мастранджело. В этом эпизоде сам маэстро задает вопросы герою Джакомо Пуччини и в каком-то смысле становится интервьюером. Такой ход был придуман ввиду разработанной драматургии.

Всего было рассмотрено несколько вариантов реализации задумки живого диалога двух музыкантов, которые на самом деле никогда не могли бы встретиться вживую:

1. Съемка с актером

2. Съемка маэстро в студии на зеленом фоне с использованием фото дома Пуччини в Торре-дель-Лаго в качестве фона

Основой первого варианта представления вневременного диалога состоит в задействовании при съёмках актера. Приглашённый актер в образе Пуччини должен был расположиться напротив Фабио Мастранджело спиной к камере так, что не видно его лица. Предполагалось, что маэстро не смотрит в камеру, а общается с конкретным человеком, которого зрители видят у себя на экране. Между двумя разговаривающими было придумано поставить журнальный столик, на котором могли лежать руки «Пуччини». Использование характерных жестов при разговоре, на которые могло бы переключаться внимание, создало бы ощущение реальной беседы двух музыкантов вне времени.

Второй идеей стала съемка маэстро в студии на хромакее. Такой подход обладает своими достоинствами. Зеленый фон можно с легкостью заменить нужными нам фотоматериалами при помощи «кеинга», что, несомненно, кажется идеальным вариантом на первый взгляд.

Разместить Фабио Мастранджело в интерьерах Торре-дель-Лаго выглядело очень хорошим решением ввиду того, что хроника, на которой запечатлен Пуччини снята именно в там (рис. 9).

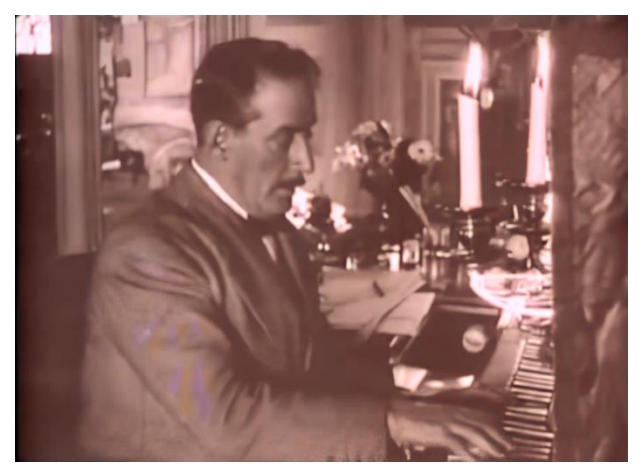

Рисунок 9. Пуччини в Торре-дель-Лаго

Поместив маэстро в те же места, где творил сам Пуччини, мы смогли бы добиться необходимого нам эффекта взаимодействия героев, более того, они были бы связны одним местом. Для этого было составлено письмо в Италию с подробным ТЗ (рис 10.) и фото-примерами (рис. 11).

Письмо было отправлено, но ответа удалось получить только из дома Пуччини в Лукке, что не подходит к придуманной концепции, несмотря на то что это тоже дом, в котором жил Пуччини.

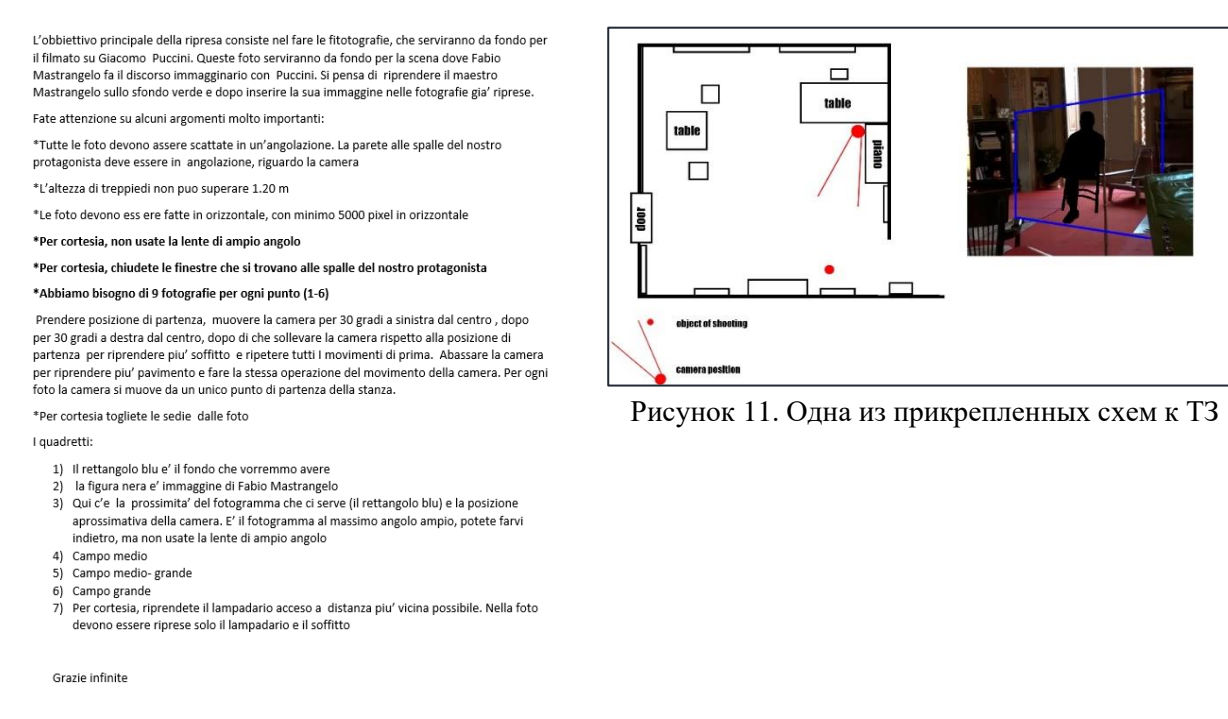

Рисунок 10. ТЗ для съемок в Торре-дель-Лаго

Ни один из вышеперечисленных вариантов не предоставилось возможным осуществить, поэтому было решено внедрить вопросы в интервью маэстро на протяжении всего фильма в подходящие по смыслу моменты, как дополнение к эпизодам.

Для такого представления «Диалога» также потребовалось найти подходящую технологию. Одним из вариантов стали «вложенные слои». В

какой-то степени этот прием похож на первый, который был описан выше. При помощи сущности «item» в Adobe Premiere Pro создается полотно, которое можно наложить на любую плоскую поверхность, в нашем случае это зеркало. Созданный «item» закрашивается любым контрастным цветом, для удобства часто используется зеленый, из тех же побуждений, что и при технологии съемки на хромакее. Данную область можно заменить при помощи технологии «кеинга» необходимым материалом – хроникальными видео с Джакомо Пуччини. При таком решении, когда у нас не было связующего актера или места действия, Пуччини «появляется» в пространстве маэстро, как будто в мыслях, таким образом не должна была возникать проблема соотношения разных по времени съемок, размеров видеоматериалов.

Попробовав воплотить решение «вложенных слоев», стало понятно, что в кадре такое представление в зеркале выглядит неуместно и неорганично, «разговора» между главными героями не получается. Поэтому был разработан еще один, совершенно иной подход соединения маэстро Мастранджело и Джакомо Пуччини в эпизодах.

Когда маэстро решает задать свой первый вопрос, то перед ним на подставке для нот у рояля стоит лист бумаги с нотами/текстом, на месте которого расположится портрет Пуччини. Было принято решение первое обращение маэстро Мастранджело обратить именно туда. Зритель видит, как маэстро обращается к Пуччини. Далее, легким переходом, для обозначения того, что это связано, портрет композитора переходит в пространство рядом и в виде экрана появляется хроника. Для осуществления перехода и более органичного размещения видео с хроникой в пространстве, используется 3D режим слоя в программе Adobe After Effects и некоторые сопутствующие эффекты. На время ответа хроника полностью заполняет весть экран и зритель видит только Пуччини, который находятся у себя в Торре-дель-Лаго. На время второго вопроса зритель слышит голос маэстро и видит его руки перебирающие листы нот оперы. Так как уже до этого был обозначен «Диалог», то не требовалось введение Пуччини как в первом вопросе, поэтому хронику с композитором был решено разместить сразу на весь экран во время ответа. Третий вопрос маэстро задает четко в камеру, во время ответа также хроника заполняет весь экран.

#### <span id="page-19-0"></span>**II.4. Подготовка к съемке «Диалога» и создание раскадровок**

Личная встреча с Фабио Мастранджело ощутимо помогла в создании эпизода диалога Фабио Мастранджело и Джакомо Пуччини (рис. 12). Услышав личное мнение маэстро о великом оперном композиторе и его размышлениях на тему создания «Тоски», стало понятно, как строить эпизод и на что стоит обратить внимание в эпизоде.

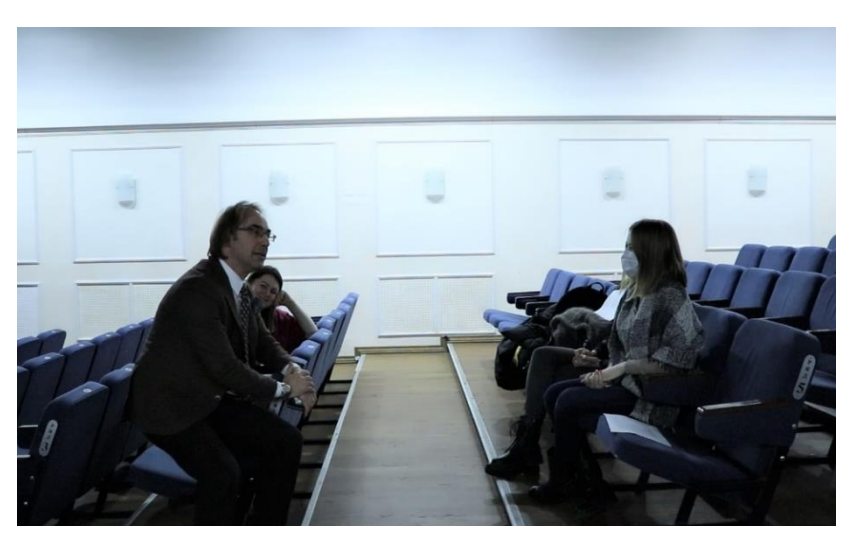

Рисунок 12. Встреча с маэстро

Маэстро считает Пуччини по истине грандиозным композитором с нелегкой судьбой. Желание понять выбор Джакомо Пуччини сюжета оперы, а также что стало причиной вдохновения великого композитора – все эти вопросы искренне интересовали Фабио Мастранджело очень давно. Неоднократно дирижируя оперу в разных странах и разных театрах, маэстро углубился в серьезное изучение партитур оперы Пуччини. Не только разность партитур, но и личность самого композитора, а также музыкальная атмосфера Италии его времен составили объемную часть исследования маэстро Фабио Мастранджело. Серьезной проблемой при создании диалога стал выбор вопросов, которые будут заданы герою Джакомо Пуччини.

Исходя из личного разговора с Фабио Мастранджело, стало понятно, что его расследование имеет цель: достичь, насколько это возможно, единой версии «Тоски» и возможно создать в будущем новую партитуру, которая станет инструментом для правдивой интерпретации оперы дирижерами.

Материал, который лег в основу сценарного плана, позволил выделить предварительные вопросы Фабио Мастранджело и материал для ответов Джакомо Пуччини.

1) Какой же вариант оперы, среди всех её вариаций, является авторским?

На самом деле, все они. Каждая последующая версия оперы появлялась из искреннего желания сделать «Тоску» лучше. Ответ: все они. Я не противник различных интерпретаций оперы при её исполнении.

2) Откуда же такое количество разнящихся партитур?

Ответ: Пуччини был открыт для диалога. Порой тот, кто стоит на сцене понимает написанный материал лучше и может предложить маэстро некоторые изменения. Так как Джакомо Пуччини относился к тем, кто, не прекращая пытался усовершенствовать свое произведение. Правки шли безостановочно, начиная с написания музыкального материала, заканчивая попытками усовершенствовать произведение уже после премьеры и показов.

Работа над оперой шла безостановочно. Желая сделать свою музыку лучше, редактура происходила как во время репетиций, так и после премьеры оперы. Я делал пометки прямо в партитуре карандашом на скорую руку и не все правки были отражены в конечных партитурах.

3) Вас не волновал вопрос потери идентичности?

Ответ: возможно, я просто не осознавал, что подобный подход может привнести неоднозначность в интерпретацию оперы. Постоянное желание усовершенствовать свою работу не дало возможности сформировать окончательную версию. Может быть, я надеялся привести все к логическому завершению в определенный момент своей жизни, отойдя от активного композиторства.

Во время подготовки к составлению монтажного плана и раскадровок эпизода «Беседа» («Диалог») были проведены дополнительные встречи с Кудряшовым Андреем Петровичем и Заковряшиной Еленой Владимировной.

Стало понятно, что необходимо соотнести длительность предполагаемых вопросов/ответов с положительностью имеющейся хроники. Так как мы еще не имели окончательного варианта вопросов, разрабатываемых маэстро, которые именно он бы хотел задать Пуччини, было решено для предварительного плана использовать уже имеющиеся составленные на основе выпускной квалификационной работы Фабио Мастранджело вопросы. Кудряшов Андрей Петрович записал имеющийся текст и началась разработка предварительного плана, без которого невозможно дальнейшее составление монтажного.

На монтажный стол Adobe Premiere Pro были выложены записанный звук, хроника Пуччини, недостающие кадры заменялись подходящим по смыслу фото или текстом. Для полноты картины все визуальные материалы были переведены в ч/б, как и предполагалось делать с итоговым вариантом видео.

Предварительно выложив весь диалог и сделав ориентировочное визуальное наполнение, стало ясно, что при окончательной разработке и дальнейшей записи необходимо уделять большое внимание продолжительности эпизодов, так как самой хроники очень мало и ее может не хватить на большой по длительности эпизод. Также проделанная подготовительная работа помогла понять, как лучше вводить эпизоды беседы в фильм и помогла своевременно внести правки в сценарный план.

После чего, на примере первичных вопросов и учитывая нюансы длительности хроникальных материалов, сам маэстро составил список интересующих его вопросов, а после и разработаны приблизительные раскадровки для эпизода (рис 13).

Вопрос 1) Действительно ли появление Вагнера повлияло на стиль написания итальянских композиторов?

Ответ: да, конечно повлияло.

Вопрос 2) Как складывались отношения с Сарду - автором пьесы «Тоска»?

Ответ: сложно, по-разному. Он же писатель. Еще и француз.

Вопрос 3) Правда ли что опера изначально должна была называться "Скарпиа"?

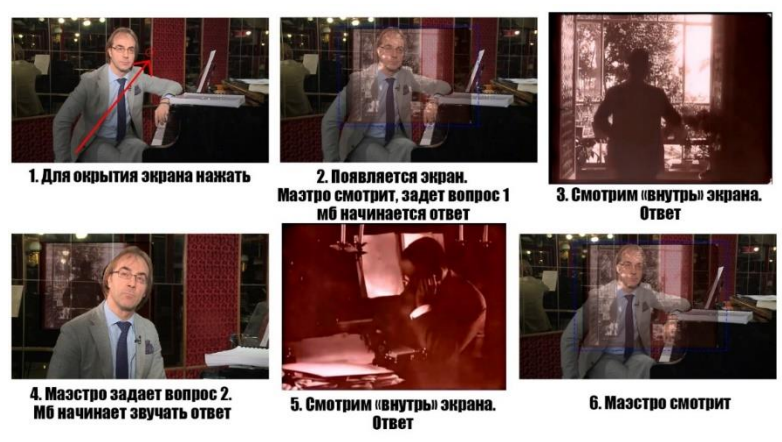

## Ответ: да, но для меня Тоска важнее. Любовь сильнее зла.

Рисунок 13. Раскадровки одного из вариантов представления «Диалога»

Тема нахождения авторской версии партитуры, несомненно, стоит в центре расследования и моего фильма и существует множество вопросов, которые маэстро искренне желал бы задать Пуччини, но нам необходимо было использовать в фильме только те, на которые мы можем дать достоверный ответ.

Нужно понимать, что данные вопросы и ответы задумывались на итальянском языке, и т.к. материал должен звучать живо, ясно и понятно, то в процессе съемок реплики передавали лишь задуманный смысл, а не были в точности повторены.

#### <span id="page-24-0"></span>**III. Съемочный период**

После написания сценария и создания раскадровок следует один из важнейших этапов – съемочный период, который состоит из двух основных этапов: подготовка к съемкам и их проведение. Спецификой проведения и организации съемок в том, что работа происходит в реальном времени, поэтому необходимо как можно лучше подготовиться к этому этапу работы над фильмом, ведь в случае ошибки не будет возможности что-либо переснять и исправить.

# <span id="page-24-1"></span>**III.1. Организация съемочного процесса. Подготовка к съемкам (выбор объекта), выбор съемочной и звукозаписывающей аппаратуры**

На этапе подготовки первоначально формируется съемочная группа, подбираются необходимые для съемок объекты и техническое оборудование, составляется календарно-постановочный план.

Выбор места съемок обусловлен не только выбранным приемом, но и удобством и комфортом во время съемок интервьюируемого. Предполагалось снимать интервью в репетиционном зале «Красный бархат» в театре Мюзик-холл и в кабинете маэстро. Была проведена встреча, где удалось посмотреть предполагаемые помещения для съемок. Ввиду активного красного цвета репетиционного зала и обстановки, что будут слишком контрастировать с кабинетом, и ограниченного времени маэстро, было решено остановиться только на одной локации – зале. Во время второго просмотра объекта присутствовал оператор, что помогло заранее определить расположение рояля, предметов вокруг, освещение в помещении и местоположения дополнительного света. Также было решено не закрывать зеркала ширмами, а расположиться таким образом, чтобы съемочную команду не было видно в отражениях, в противном случае фон становился плоским, а нам не хотелось терять глубины (рис. 14).

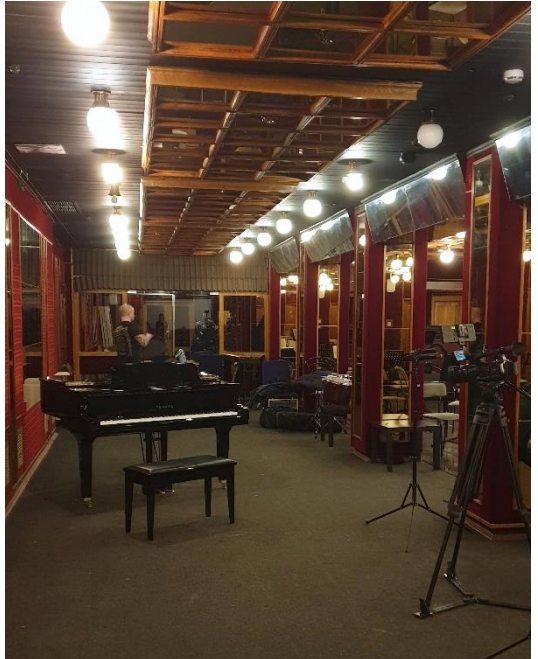

Рисунок 14. Репетиционный зал «Красный Бархат»

Дата и время съемок были обозначены во время личной встречи с маэстро Фабио Мастранджело.

Ниже приведен список использованной аппаратуры:

- Камера Canon XL H1
- Петличный микрофон AKG 417
- Штатив Manfrotto
- **Свет** dedolight

## <span id="page-25-0"></span>**III.2. Составление плана и съемка интервью Ф. Мастранджело**

Перед съемками на основе составленных сценарного плана и эпизодника составлялся план для съемок маэстро для трех съемочных дней.

В первый съемочный день проходила репетиция оркестра «Северная симфония» под дирижированием маэстро Мастранджело. В этот день снимался краткий эпизод для финала фильм, в котором зритель знакомится с Фабио Мастранджело, как с дирижером и художественным руководителем «Мюзик-холла». Первую часть репетиции оператор находился на сцене прямо перед дирижером и был снят крупный план, который хорошо передает эмоции маэстро, все его мелкие движения (рис. 15).

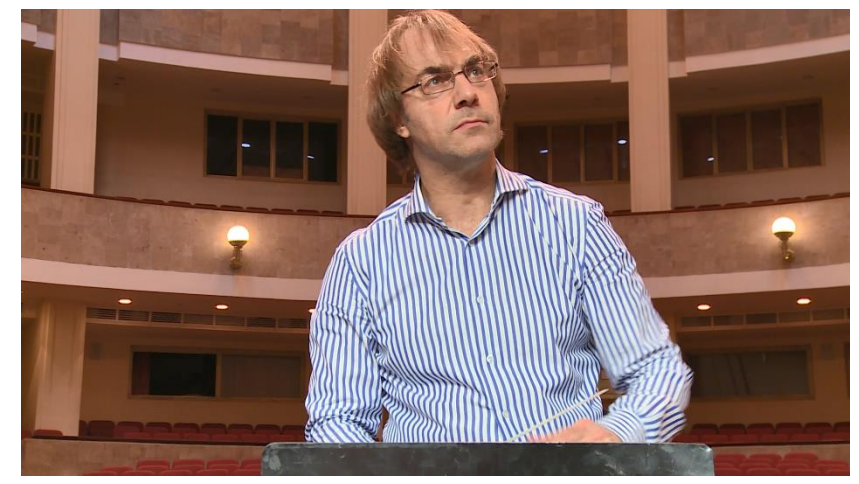

Рисунок 15. Съемка маэстро со сцены

Далее, после перерыва, материал снимался из зала и также с боковой и задней частей сцены чтобы оркестр был в кадре (рис. 16). По завершении первого съемочного дня мы имели 1 час 18 минут отснятого материала.

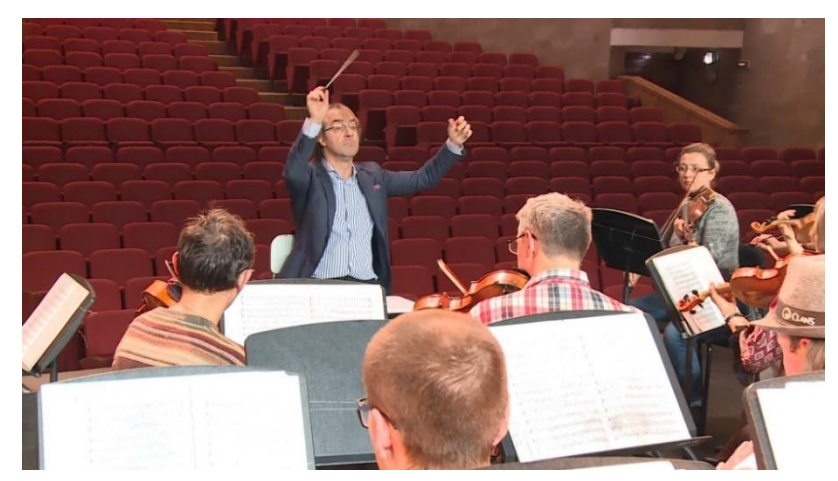

Рисунок 16. Маэстро вместе с оркестром «Северная симфония»

Во второй день проходила съемка интервью по основным вопросам исторической части фильма с маэстро. Это был самый длинный съемочный период. Также потребовалось выставление дополнительного света и использование микрофона-петлички.

Для съемок второго дня была проведена дополнительная подготовка – создание краткого обзора, каждого из пяти эпизодов с участием маэстро, на основе научной работы и дополнительной информации с выписанными ключевыми словами для понимания сути эпизода, организации на съемках и для удобства всех участвующих в съемке. После проведения второй съемочной сессии мы получили приблизительно 2 часа отснятого материала.

В третий день происходили съемки для эпизода «Диалог Д. Пуччини и Ф. Мастранджело». Так как данный эпизод был разбит на части по всему фильму, было необходимо в точности повторить расстановку предметов, свет и положение маэстро (рис. 17).

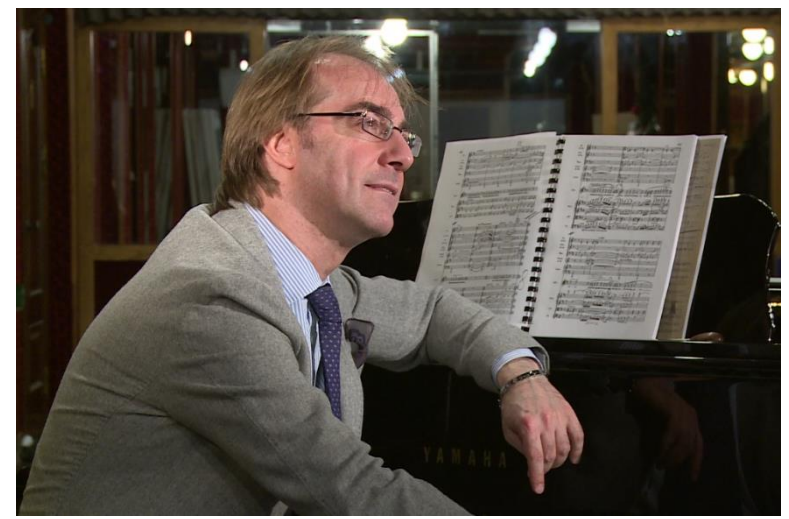

Рисунок 17. Маэстро на съемках интервью

Всего было необходимо было снять 3 вопроса и 3 ответа. Для каждого из вопросов было снято минимум по 3 дубля разной крупности и разных движений камеры, где маэстро изучает какой-либо материал, связанный с «Тоской». В первом случае - листы с найденными различиями из его научной работы, во второй раз распечатки старых партитур с исправлениями Пуччини и в третий раз – в руках Фабио Мастранджело партитура оперы. После каждого вводного дубля снимался статичный кадр и при помощи петлички записывался голос с вопросом и ответом. Было записано также несколько вариантов с разной скоростью речи.

## <span id="page-29-0"></span>**IV. Постпродакшн документального фильма «Тоска» Джакомо Пуччини. Музыкальное расследование»**

Монтаж видео и аудиоматериала представляет из себя процесс переработки отснятого или записанного материала, в результате чего получается готовый продукт. На самом деле, монтаж не менее важен, чем съёмка – он способен кардинально изменить задуманное, ведь во время монтажа выстраивается темпо-ритм фильма, динамика, атмосфера. Путем правильного соединения и сочетания кадров возможно достичь необходимого по задумке эффекта и направить восприятие зрителя в нужном направлении.

#### <span id="page-29-1"></span>**IV.1. Создание расшифровки и монтажного плана**

После проведения съемок был отсмотрен весь отснятый материал, выделены ключевые моменты. Также для дальнейшей работы над фильмом необходима была точная расшифровка интервью с тайм-кодами.

Во время интервью было записано очень много нужного, интересного и важного для фильма материала, при разборе материала необходимо было учитывать построение фильма и соотношение эпизодов диктора и маэстро. Материалов интервью было слишком много для эпизодов, которые представляет сам Фабио Мастранджело, поэтому часть синхронов была перенесена в дикторский текст, что увеличило время фильма. Несмотря на изначально предполагаемый довольно длинный метраж в 25 минут, время фильма увеличилось приблизительно до 39 минут. Это вызвано тем, что вся сказанная информация маэстро очень важня для общей сути фильма, эти эпизоды являются самим расследованием и их нельзя было сокращать.

На основе расшифровки составлялся монтажный план, в котором были расписаны все эпизоды по порядку, их визуальные составляющие и дикторский текст. В связи с тем, что центральный эпизод беседы маэстро Мастранджело с Пуччини постоянно преображался, каждый раз менялся и монтажный план.

## <span id="page-30-0"></span>**IV.2. Технология реставрации архивного видео в системе нейросетей эпизода «Беседа»**

Основная идея эпизода «Диалог» предполагала использование хроник Пуччини, что повлекло за собой некоторые нюансы. Во-первых, хроникальные видео Пуччини являются одними из первых видео в принципе, они были записаны более века назад.

Имеющаяся хроника была снята в начале 1900 годов, в ней отсутствуют звуковое сопровождение, цвет, привычные нам частота кадров, разрешение, формат отличается от привычного нам сегодня представления у видео. Все это сильно отделяет хронику Пуччини от основного видео. Просто масштабируя видео до необходимых нам размеров, без того плохое качество хроники становилось еще хуже, что совсем не подходило для поставленной задачи. Поэтому потребовалось найти решение для улучшения видеоматериала. Видео были улучшены при помощи нейросетей в программе Topaz Video Enhance AI (рис. 18).

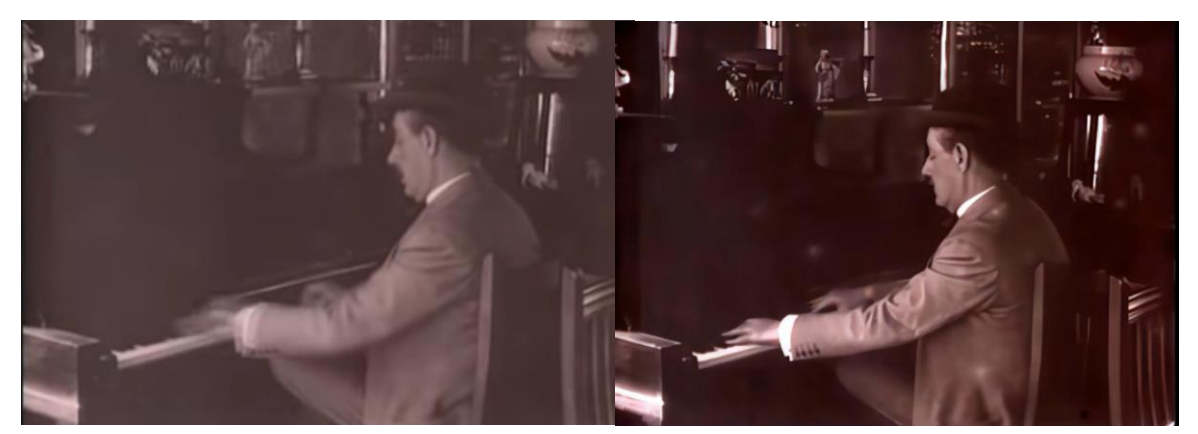

Рисунок 18. Хроника до и после обработки

#### <span id="page-31-0"></span>**IV.3. Монтаж фильма**

Основной монтаж происходил в программе Adobe Premiere Pro так как он обладает понятным интерфейсом и необходимым функционалом. Был создан проект, в котором, в свою очередь, создавались отдельные эпизоды для каждой части фильма.

Ввиду очень большого количества изобразительного материала были созданы отдельные папки по порядку эпизодов. В каждую папку помещался текстовый файл с описанием задачи и все отобранные и необходимы для эпизода материалы: фото, видео, музыка.

В первую очередь происходил черновой монтаж фильма на основе монтажного плана, подбирались нужные части из отснятого материала, выстраивались эпизоды с учетом темпо-ритма, где это было необходимо, вносились правки. Также сложности вызвало обилие разных файлов с разным качеством и разрешением, из-за чего было решено не использовать некоторые из них и искать материалам замену или другой способ их представления. Например, в программе Adobe Photoshop расширялся фон картинки, чтобы сделать ее нужного формата, иногда он вырезался, и картинка накладывалась сверху другую и так далее. После редактировались уже созданные эпизоды, некоторые разбивались и их части переносились.

После создания основных эпизодов добавлялись вопросы и ответы из «Диалога» маэстро с Пуччини, что также потребовало поиска решения для введения этих частей.

После выстраивания всего фильма в черновом варианте, можно было переходить к чистовому монтажу. Основные части также делались при помощи Adobe Premiere Pro, выполнялась цветокоррекция, но некоторые из них, требующие большей работы с анимацией были сделаны в Adobe After Effects. Например, первые титры, переходящие в ноты, анимированные нотные задники и также свое финальное представление «Диалог» приобрел именно в программе Adobe After Effects, ввиду необходимых инструментов для анимации «экрана» с хроникой и возможности размещения хроникального видео в пространстве маэстро, то есть использования 3D представления монтажного пространства.

#### <span id="page-32-0"></span>**IV.4. Создание музыкального и звукового ряда фильма**

Звуковой ряд фильма является не менее важной составляющей фильма, ведь даже при хороших съемках и качественном монтаже все можно разрушить отсутствием должного звучания. Более того, когда весь фильм строится на интервью и эпизодах дикторского текста.

Необходимо качественно записать звук диктора, интервьюированного, подобрать подходящую музыку и сделать так, чтобы все звучало гармонично.

Во время интервью голос писался на петличку, что дало хорошую запись голоса, также запись велась на несколько микрофонов камеры, расположенных по кругу, что при некоторой обработке дало более объемное звучание.

Далее происходила запись дикторского текста. Для этого было решено использовать женский голос, так как он даст возможность переключаться на информацию между эпизодами с маэстро.

Для записи диктора были использованы:

- микрофон Schoeps (корпус СМС 6 и капсула кардиоида МК 4);
- поп фильтр;

• звуковой интерфейс Digidesign Box 2;

Третья составляющая звуковой картины фильма – музыка. Было принято решение использовать музыкальные темы не только из оперы «Тоска», но и из других произведений Пуччини.

И дикторский текст, и фонограмма маэстро, и музыка требовали монтажа и сведения по звучанию. Нормализация и приведение звука к чистовому звучанию происходила в звуковом редакторе Reaper 5.9.

#### <span id="page-34-0"></span>**Заключение**

В результате проделанной работы была выполнена поставленная цель – создание документального фильма «Опера «Тоска» Джакомо Пуччини. Музыкальное расследование».

Процесс создания включал в себя все этапы разработки: от придумывания концепции, отбора материала и поиска технологических решений и приемов, до организации съемок и монтажа. В ходе работы необходимо было изучить принципы работы над документальным фильмом, а затем применить их на практике, благодаря чему удалось получить бесценный опыт в разработке документального кино.

Полученные навыки могут быть применены в будущем при работе с подобным проектом: при разработке фильмов, написании сценарного плана и разработке концепции, организации и проведении съемок, составлении монтажного плана и монтажа.

В ходе выполнения работы были получены навыки в следующих программах: Adobe Premiere Pro, Adobe After Effects, Adobe Photoshop, Adobe Audition, Reaper.

#### <span id="page-35-0"></span>**Список использованных источников**

- <span id="page-35-1"></span>1) Мастранджело Ф. Особенности интерпретации оперы Дж. Пуччини «Тоска» / Фабио Мастранджело. – Петрозаводская государственная консерватория имени А.К. Глазунова; рук. Стачинский В. И. – Петрозаводск 2020. – 112 с.
- 2) W. Weaver «The Puccini companion» / Weaver W., Puccini S. W. New York: W. Norton & Company,  $2000. -452$  p.
- 3) Сайт, посвященный классической музыке, опере и балету Пуччини [Электронный ресурс]. – Режим доступа: https://www.belcanto.ru/puccini.html, свободный. – Загл. с экрана.
- 4) Дом-музей Джакомо Пуччини [Электронный ресурс]. Режим доступа: http://www.puccinimuseum.org/ru, свободный. – Загл. с экрана.
- 5) Фонд Симонетты Пуччини для Джакомо Пуччини [Электронный ресурс]. – Режим доступа: https://www.giacomopuccini.it, свободный. – Загл. с экрана.
- 6) «Tosca» [Видеозапись] / реж. Бенуа Жако. Электрон. дан. Berlin, 2001. – В ролях : Анджела Георгиу, Роберто Аланья, Руджеро Раймонди.
- 7) «Tosca» [Видеозапись] / реж. Кармине Галлоне, Италия 1956. Электрон. дан. – В ролях: Франка Дюваль, Франко Корелли, Афро Поли.
- 8) «In the Footsteps of Puccini» [Видеозапись] / реж. Матильда Дешамп, Франция 2009
- 9) «Опера на все времена. Дж. Пуччини «Тоска» [Видеозапись] / Телеканал Россия. Культура. – 19 августа, 2013.
- 10) Puccini G. «Tosca» [Аудиозапись]. Электрон. аудио дан. / London. : Covent Garden, 1955.
- 11) Puccini G. «Tosca» [Аудиозапись]. Электрон. аудио дан. / Vienna. : Staatsoper, 1962 (remastered 2006).
- 12) https://www.youtube.com/ независимые материалы от пользователей. [Электронный ресурс], свободный.

## **Приложение 1 Сценарный план**

Сценарный план фильма

«Опера «Тоска» Джакомо Пуччини. Музыкальное расследование»

1) На серебряном фоне возникает надпись: Опера «Тоска» Джакомо Пуччини. Музыкальное расследование. Начинает звучать увертюра оперы «Тоска». Буквы превращаются в ноты, и мы оказываемся на листе партитуры оперы «Тоска».

2) Этот же листок в руках у Фабио Мастранджело и много листов, которые он рассматривает. Музыка продолжает звучать.

Возникает титр маэстро Фабио Мастранджело.

3) Синхрон. Фабио Мастранджело говорит о том, что он принял решение разобраться в множестве партитур оперы «Тоска».

4) Фабио Мастранджело сидит рядом партитурой, наезд на ноты.

5) Эпизод. Биография Пуччини до создания оперы «Тоска» в дикторе с ДНК из работы Фабио ( знаковые темы - потомственный музыкант и композитор, образование, семья, где родился, детств, юность, период в Милане, консерватория). Перипетии судьбы от неудач к успехам. Эпизод строится на кадрах из архивного видео, фотографий и живописи.

6) Эпизод: интервью Фабио Мастранджело. Тема о состоянии оперного искусства в Италии в середине 19 века и рассказ о первых операх Пуччини. Фото из архива.

7) Фабио Мастранджело задает первый вопрос Джакомо Пуччини.

Какой же вариант оперы, среди всех её вариаций, является авторским?

Ответ Пуччини на итальянском

8) Фабио Мастранджело задает третий вопрос Джакомо Пуччини

9) Эпизод «Премьера Тоски». В сквозь нотные записи оперы в динамике, будто их пишет Пуччини увидим эпизоды исполнения оперы в разное время разными дирижерами.

10) Фабио Мастранджело задает второй вопрос Джакомо Пуччини.

Откуда же такое количество разнящихся партитур?

Ответ Пуччини на итальянском

11) Фабио Мастранджело играет тему из оперы. Ария Каварадосси

12) Фабио Мастранджело рассматривает страницы партитур с поправками Пуччини. Он рассказывает о любви к музыке Пуччини, о любви к современному слушателю, который сможет иметь представление о самом точном авторском варианте партитуры и возможности услышать оперу «Тоска» в самом приближенном варианте к замыслу Пуччини.

13) Фабио Мастранджело задает третий вопрос Джакомо Пуччини

Ответ Пуччини на итальянском

14) ФМ о том, какую версию он выбрал, какой дирижирует. Показать дирижирующего ФМ, мб добавить смотрящего на него Пуччини.

## <span id="page-39-0"></span>**Приложение 2 Эпизодник (представлен частично)**

1) Титры: Опера «Тоска» Джакомо Пуччини. Музыкальное расследование

2) Эпизод Фабио Мастранджело №1 – Фабио Мастранджело рассматривает ноты оперы

## Ключевые слова:

– Тоска – опера которой я чаще всего дирижировал, партитура оперы разная, привычка Пуччини оставлять произведения незавершенными

- цель найти и рассказать, как искал единую партитуру

- как много изучил и узнал

- мы оба итальянцы

3) Эпизод «Биография Пуччини» до создания оперы «Тоска» - ДИКТОРСКИЙ ТЕКСТ

4) Эпизод Фабио Мастранджело №2

Ключевые слова:

- переломный момент в истории итальянской оперы

- Верди и Вагнер

- появление Пуччини, стремящегося отобразить музыкально психологические конфликты в опере (веризм)

Вопрос 1) Действительно ли появление Вагнера повлияло на стиль написания итальянских композиторов?

Ответ: Да.

6) Эпизод «Создание оперы «Тоска» - ДИКТОРСКИЙ ТЕКСТ

7) Эпизод Фабио Мастранджело №3

Ключевые слова:

- Пуччини вмешивается в либретто. Почему?

- Пример исправления какой-либо сцены в либретто

Вопрос 2) Как складывались отношения с Сарду - автором пьесы «Тоска»?

Ответ: сложно, по-разному. Он же писатель. Француз.

## <span id="page-40-0"></span>**Приложение 3 Эпизоды маэстро с ключевыми словами (представлены частично)**

## 3) Эпизод Фабио Мастранджело №3

Ключевые слова:

- Пуччини вмешивается в либретто. Почему?

- Пример исправления какой-либо сцены в либретто

Джакомо Пуччини активно учувствовал в процессе создании и редактировании всех либретто для своих опер. Рассказы о контрастах и яростных спорах со своими либреттистами как с Илликой, так и с Джакозой - самых частых из его соавторов, свидетельствуют о не второстепенной роли Пуччини в создании либретто опер. Особенно по отношению к «Тоске», работа над окончательным форматом её либретто продолжалась даже после того, как первая версия партитуры была отправлена Рикорди с целью подготовки к предстоящей премьере.

Пуччини постоянно пересматривал тексты его опер и музыку. Один из сотрудников типографии Рикорди предложил блестящую идею: «Casa Ricordi» имел блестящую идею напечатать рабочие копии развивающегося либретто, поместив текст только на нечётные страницы. Благодаря использованию этой беспрецедентной хитрости, все участники процесса обработки текста могли записать свои исправления или предложения на чётных страницах либретто, которые остались чистыми. Забавно что для Пуччини этого все равно оказалось недостаточно, потому что он постоянно вносил новые пометки и исправления.

Маэстро должен выбрать какую-либо сцену в либретто и рассказать об исправлениях.

## 4) Эпизод Фабио Мастранджело №5

Ключевые слова:

- сотни тактов исправлены
- разница рукописной и печатной партитур
- причина внесения исправлений участие Пуччини в постановках
- желание улучшить написанное ранее

- как сегодня понять какие правки Пуччини одобрит или не заметит и к каким останется равнодушным

Активное участие Пуччини в создании и подготовке оперы «Тоска» в части партитуры занимает особую страницу в моем расследовании. Пуччини был театральным человеком. Репетиционный процесс для Пуччини был настолько же важен, как и процесс сочинения музыки, а в некоторых случаях становился даже значительнее. Он понимал, что задуманное в его композиторской изоляции дома за инструментом, может «работать», а может «не работать» в реальной жизни постановки оперы.

Пуччини вносил исправления, как любят говорить итальянцы, «Al volo» карандашом прямо на рукописной копии партитуры. Во время репетиций, а иногда и после выступлений он вносил различные изменения в музыкальном тексте. Даже после того, как партитуры были напечатаны.

Это стало его профессиональной привычкой уже еще во время создания первых своих опер «Виллис» и «Эдгар», и стало его стилем на всю оставшуюся творческую жизнь. В партитуре оперы «Тоска» это стало особенно заметно.

На тот момент Пуччини не хватало понимания, что именно эта партитура в будущем могла бы стать основой для формирования окончательной версии своей оперы. Джакомо Пуччини не считал собственную копию оркестровой партитуры окончательным документом. Напротив, он относился к партитуре, как к отображению композиционного этапа.

В конкретном случае «Тоски» различия между двумя версиями оркестровой партитуры (рукописной и печатной) многочисленны и разноплановы. Эти различия могут быть связаны либо с ранними исправлениями Пуччини под впечатлением непосредственного исполнения и прослушивания собственной недавно созданной музыки, либо с его корректурой первых черновиков будущих печатных версий. Поскольку ни одна научно-ориентированная запись этого процесса не была сохранена, сегодня чрезвычайно трудно оценить, какие из этих правок он бы одобрил, к каким остался равнодушен и какие, возможно, просто не заметил бы.

Слишком много версий близкого и похожего музыкального материала существует одновременно. Складывается впечатление, что Пуччини не возражал против возможного сосуществования параллельных версий своих опер, не осознавая, вероятно, риска потери идентичности композиций.

Постоянные правки уже написанного материала, существование несколько версий опер одновременно могут иметь два объяснения: либо Пуччини был уверен, что в определенный момент своей карьеры, как и Верди, он приостановит активное композиторское творчество и сможет наслаждаться большим количеством времени, которое посвятит масштабному редактированию нуждающихся в этом опер, либо у него был несколько демократичный подход к интерпретаторам его собственной музыки, и его действительно не волновала потеря мелких деталей при исполнении.

## <span id="page-42-0"></span>**Приложение 4 Расшифровка (представлена частично)**

## 01.17.48

Пуччини был, как мы говорили, театральным человеком, т.е. он понял, что певцы или инструменталисты, они могут иногда более точно комментировать то, что написано, чем сам композитор. Поэтому он допускал, что рукописная партитура, которую он написал для первого исполнения может быть практически началом жизни этой партитуры. Т.е. эта партитура может во время репетиций и разных исполнений измениться.

## 01.18.22

Очень известный момент – окончание арии Тоски. Ария "Vissi d'arte". Играет. Это аккорд ми-бемоль-мажор. Существуют разные версии этого окончания, почему?

### 01.20.03

История рассказывает, что Викторьен Сарду, также как Пуччини, оба участвовали на репетиции. Конечно, у Сарду тоже были его изображения, были идеи по поводу текста. Конечно, Сарду довольно далекий от музыки, он был не музыкантом, он был просто писатель. И вот я думаю, что во время этих репетиций Пуччини настолько устал от подхода Сарду, что согласился на все что угодно.

## 01.20.57

Почему, потому что Викторьен Сарду, сказал, что текст, который следует после, сразу после арии и который я могу вам показать.

## 01.21.24

На итальянском из партитуры. И вот этот самый аккорд ми-бемоль-мажор, который по идее, играют 2 кларнета и бас-кларнет, а мы обычно слышим, как играют три флейты, а они только через такт по партитуре. Партитура еще напечатана таким образом, но она исполняется совсем иначе. Те 2 такта, которые следуют после 53 цифры, они не исполняются никогда. Я не знаю ни оной записи, даже самых известных дирижёров, таких как фон Караян или самого Тосканини или Франческо, не исполняется никогда. Потому что Викторьен Сарду сказал, что здесь не нуждается чтобы Скарпиа сказал, спросил точнее у Тоски «Вы приняли же решение?» и она отвечает «на итальянском» «ты что еще хочешь от меня?». Поэтому, это два такта, которые Пуччини написал, да, но они не исполняются.

## 01.23.11

И они никогда на вошли обратно в партитуру. Поэтому, например предлагаю переделать эти 3 такта, чтобы они были исполнены как один такт. Играет, про арфу, флейту и добавляет окончательности.

## 01.24.22

Имело бы значение поставить эту страницу поставить в конец партитуры, как в аппендикс, и объяснить, что было написано так в начале, но она уже исполнена таким образом всеми дирижерами.

### 01.24.48

Сколько из всех корректировок, которые Пуччини внес в партитуру «Тоски», сколько из этих моментов могут быть оправданы, и какие являются, наоборот, совершенно случайными. Может быть они, какие-то из низ родились из-за недостатка солиста или солистки.

#### 01.25.38

В конце концов мы признал их очень, даже как-то полезными. Конечно, ответ мы не услышим, потому что у нас нет возможности разговаривать с Пуччини, мы можем только изучать все существующие версии и сопоставить их и прийти к финальной или предполагаемой финальной версии.

## <span id="page-44-0"></span>**Приложение 5 Дикторский текст (представлен частично)**

## Эпизод 3 «Биография Пуччини» до создания оперы «Тоска»

Жизненный и творческий путь одного из самых известных и признанных оперных композиторов Джакомо Пуччини требует особого рассказа. Династия Пуччини очень музыкальная. Отец, дед и прадед были музыкантами. Джакомо тоже должен был стать композитором.

Джакомо родился в городе Лукка. Он начал учиться музыке с пяти лет, далее пошел в музыкальный лицей в Лукке, а затем обучался 3 года в Миланской консерватории.

Семья Пуччини была не самой состоятельной. Отец Пуччини умер очень молодым, и мама Альбина осталась одна с шестью детьми. Обучение Милане стало большой финансовой трудностью.

Джакомо был увлечен симфонизмом. Его учитель Понкьелли, зная финансовое положение молодого композитора, посоветовал ему обратить внимание на оперу. Более того, мать Пуччини тайно вела переписку с маэстро и просила его помочь сыну прочно встать на ноги.

Понкьелли знакомит Пуччини с Фернандо Фонтано. Молодой журналист с радостью согласился написать для Пуччини либретто его первой оперы. Le Villi - Виллисы. Талантливый, но очень ленивый, увлекающийся девушками Джакомо откладывал написание оперы. Но буквально в последний момент, партитура оперы была отправлена на конкурс. Хоть «Виллисы» не победила, но обеспечила молодому Пуччини признание.

Высшее общество Милана признало Пуччини талантливым композитором и ему были собраны необходимые средства на постановку его первой оперы. Издатель Рикорди согласился бесплатно напечатать партитуру. Состоялось 11 представлений и даже в Ла-Скала. В самом известном до сих пор итальянском театре. Это был большой успех. Состоялся дебют Джакомо Пуччини как оперного композитора. Джакомо серьезно задумывается об оперном творчестве. Видимо полученные деньги сыграли немаловажную роль.

Джулио Рикорди увидел в Пуччини необычайный талант и не только купил права на оперу «Le Villi», но и предложил контракт на сочинение его следующей оперы. «Edgar». Рикорди пройдет рядом с Пуччини всю его жизнь, станет его партнером и другом. Как рождается стиль Пуччини.

## Эпизод 5 «Создание оперы «Тоска»

Центральное место в списке опер Пуччини занимает «Тоска». Сюжет он получил от французского писателя Викторьена Сарду. Пуччини довелось

увидеть драму Сарду. Он был потрясен игрой Сары Бернар и сюжетом пьесы. Пуччини понял, что сюжет «Тоски» может быть интересным и для оперного зрителя. Но ему было непросто получить возможность написать эту оперу.

Рикорди не был не был уверен в коммерческом успехе такого сюжета. В нем отсутствовали привычные оперные приемы. Пуччини был непоколебим.

Рикорди предложил лучшим либреттистам Луиджи Иллике и Джузеппе Джакоза адаптировать драму для оперы.

Во время подписания договора между Сарду и Рикорди о приобретении прав на «Тоску», Сарду выразил сомнения по поводу сочинительского таланта Пуччини. Вероятно, Сарду даже ничего не знал о нем. Этот факт Рикорди всеми силами пытался скрыть от Пуччини. Но к несчастью, этого сделать не удалось. Оскорбившись, Джакомо отказался писать оперу на столь желанный сюжет. Но спустя какое-то время Пуччини осознал, что не может так просто оставить «Тоску». Он извинился перед Рикорди и попросил вернуть ему либретто. Он начинает активно вмешиваться в текст оперы.

## <span id="page-46-0"></span>**Приложение 6 Монтажный план (представлен частично)**

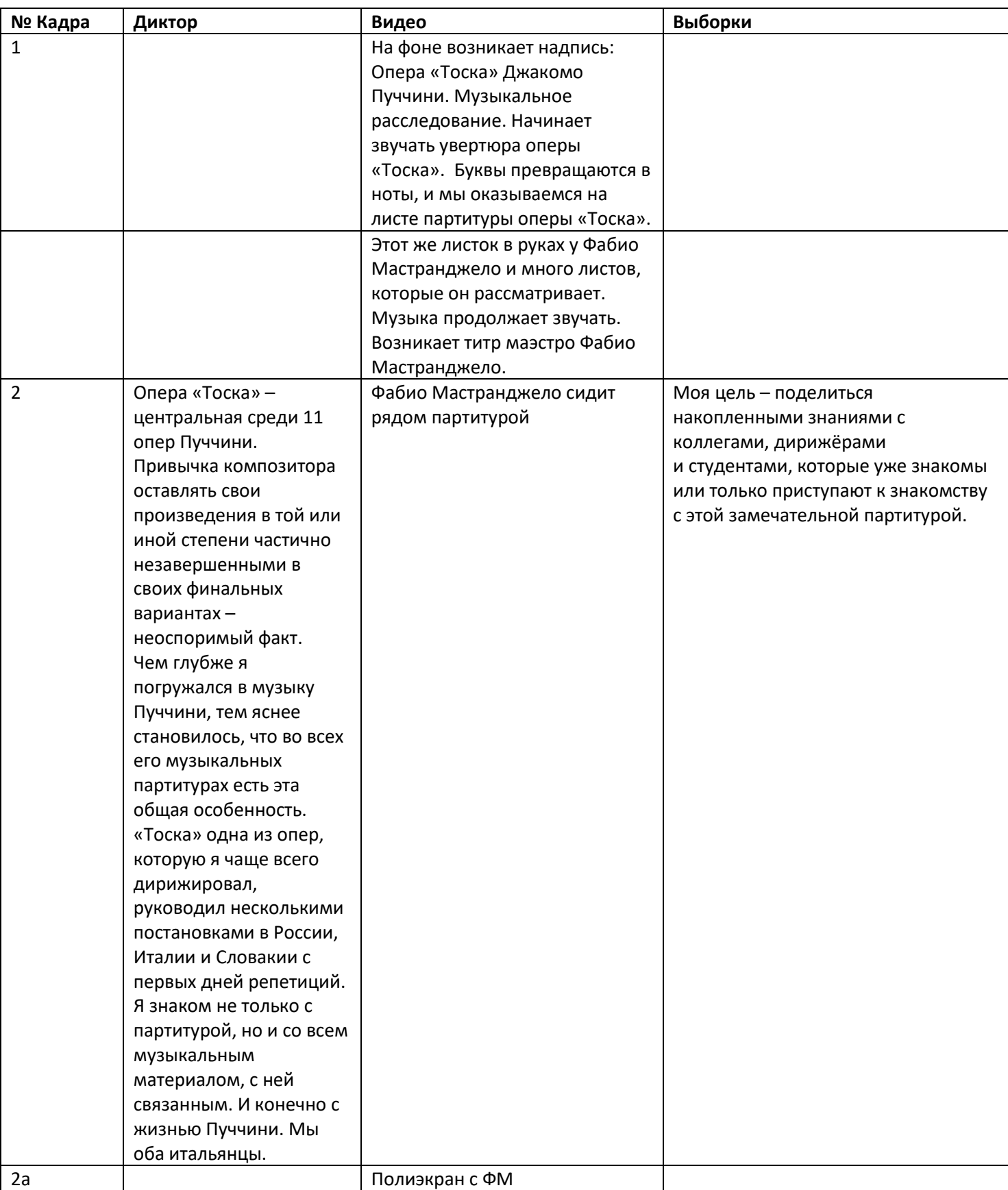

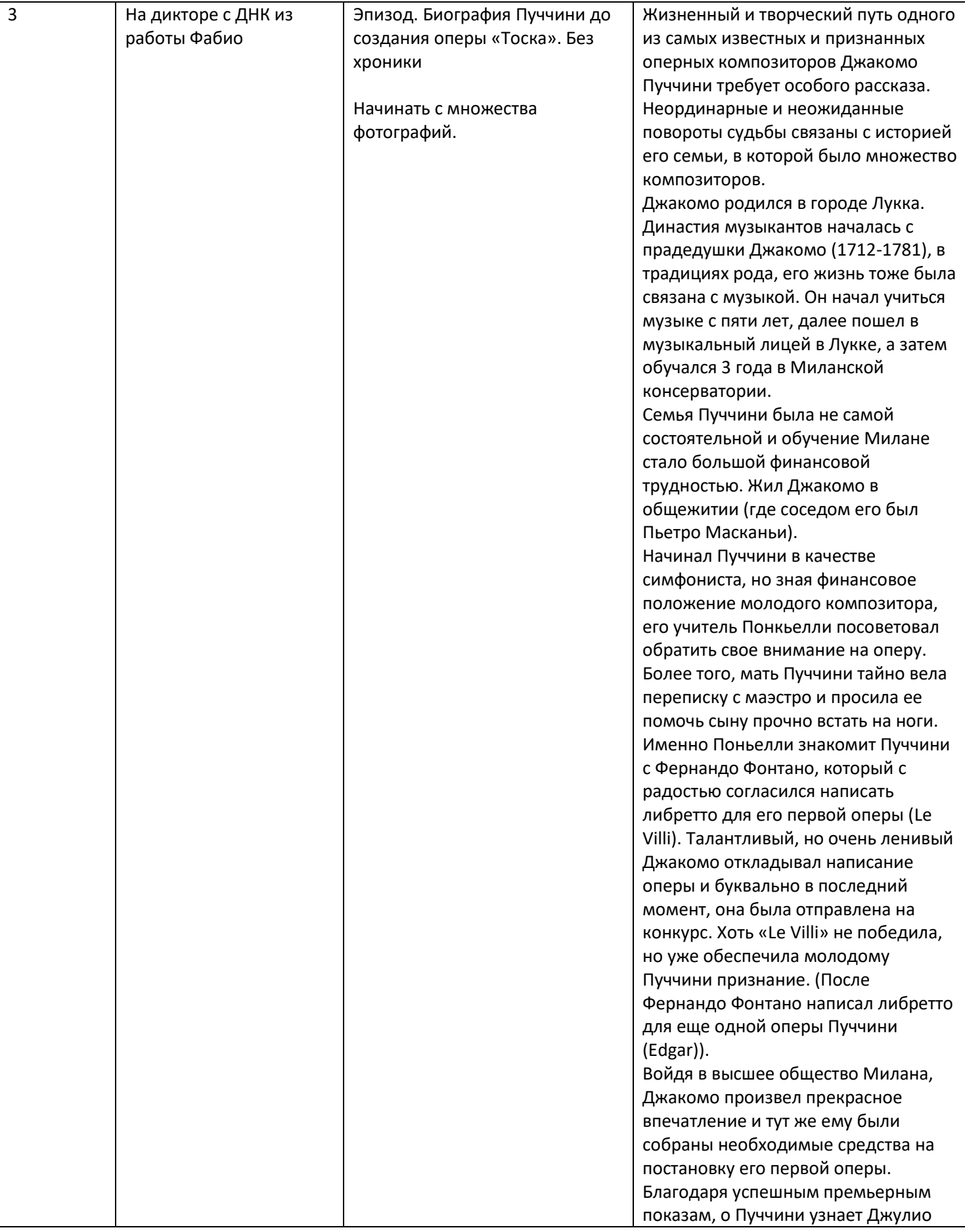

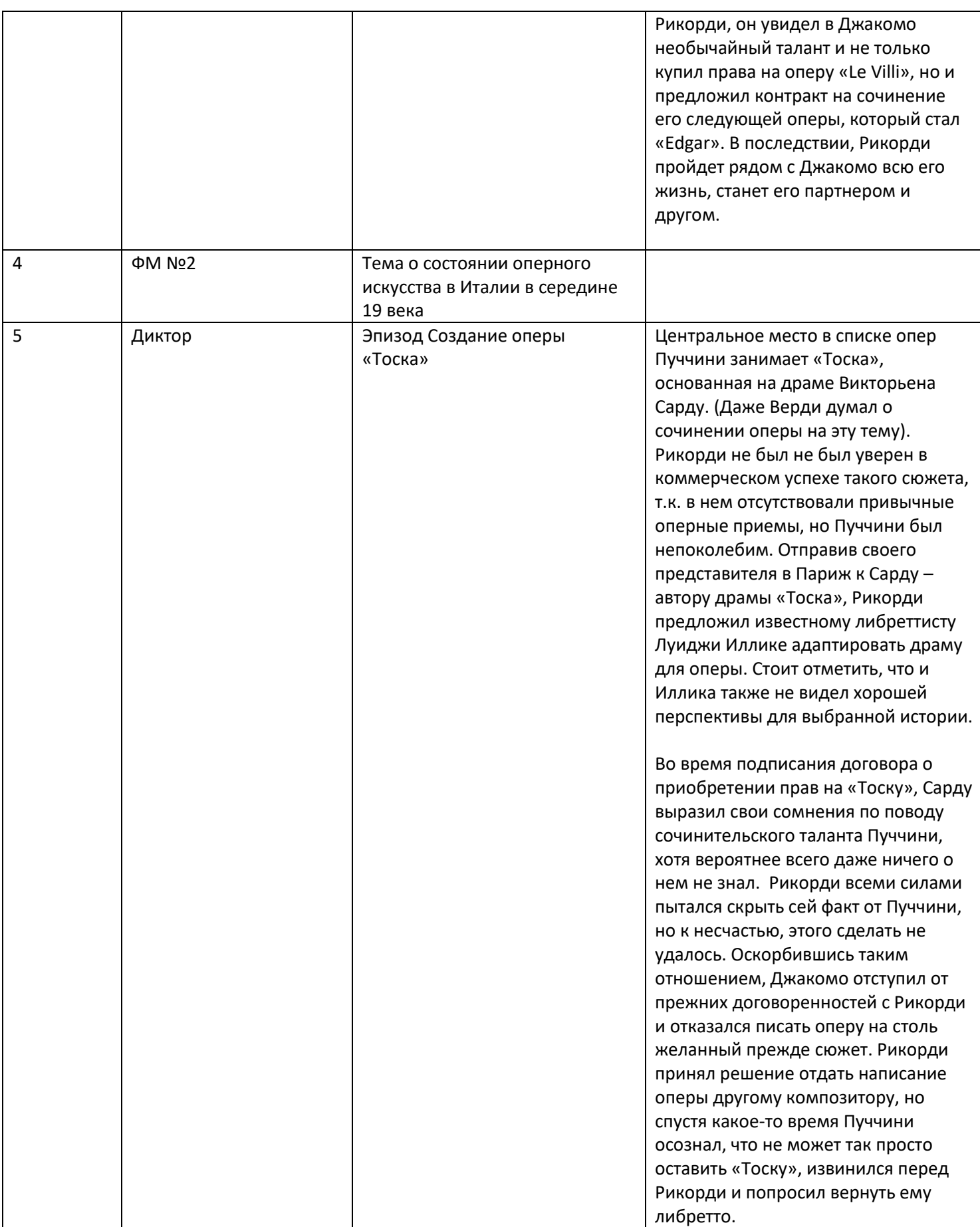

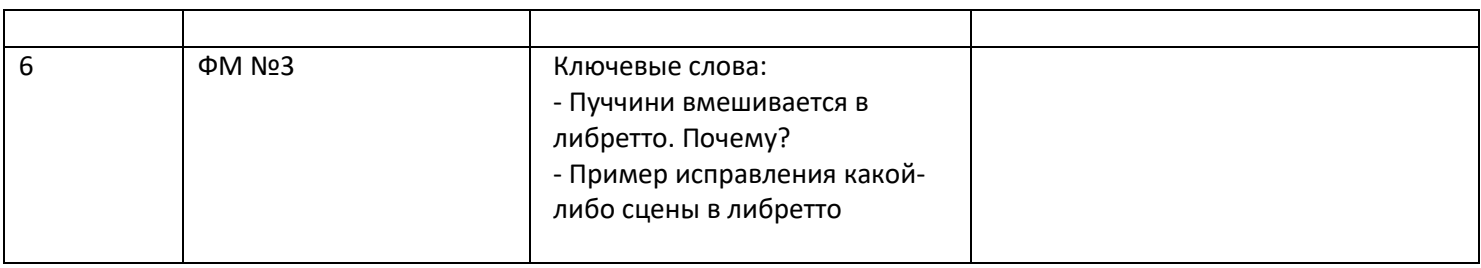